Master 2 CCI - 2015-2016 Introduction aux Systèmes et Réseaux L. Gonnord & J.-P. Gelas <http://laure.gonnord.org/pro/teaching/systemeCCI.html>

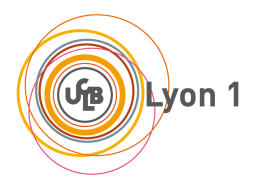

☎ ✆

# Contrôle continu 3 - Systèmes d'Exploitation

## Question 1 (Droits)

 $\overline{a}$ ✝

L'utilisateur alan crée un fichier script.sh (script shell).

Quelle commande Linux doit-il exécuter pour que ce fichier (et lui-seul) devienne exécutable par lui-même ET son groupe?

#### Solution:

chmod ug+x script.sh.

#### Question 2 (Unix, déplacement dans les répertoires)

Voici l'arborescence présente dans un ordinateur sous Unix :

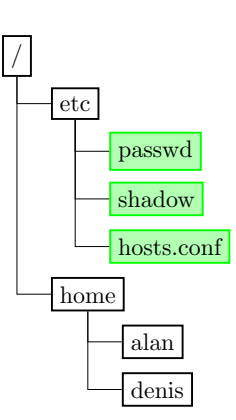

(Les fichiers sont en grisé, les autres noeuds sont des répertoires). Supposons que vous êtes l'utilisateur alan. Donner des commandes sucessives pour :

- $-$  Vous placer dans votre répertoire d'accueil
- $-$  Y créer un répertoire nommé TP.
- Faire une copie du fichier hosts.conf dans le répertoire TP. Puis la renommer myhosts.conf.

## Solution:

On peut par exemple :

#### cd

```
mkdir TP
cp /etc/hosts.conf TP/
mv TP/hosts.conf TP/myhosts.conf
```
## Question 3 (Fichiers)

Comment le système accède-t-il aux données physiquement présentes sur un disque dur ? (2) lignes max)

#### Solution:

 $\hat{A}$  l'aide de coordonnées physiques (cylindre, ...). Le système de fichiers est responsable de la coordination des accès disques.

#### Question 4 (Fichiers)

Qu'est-ce qu'un lien symbolique ?

### Solution:

Un lien symbolique vers un fichier (ou répertoire) est un fichier spécial (de numéro de noeud / inode différent du fichier) qui est alias du fichier référencé. Il permet de donner un autre chemin d'accès à ce fichier. La destruction du fichier ne provoque pas la destruction du lien symbolique, mais l'accès à ce fichier est perdu.